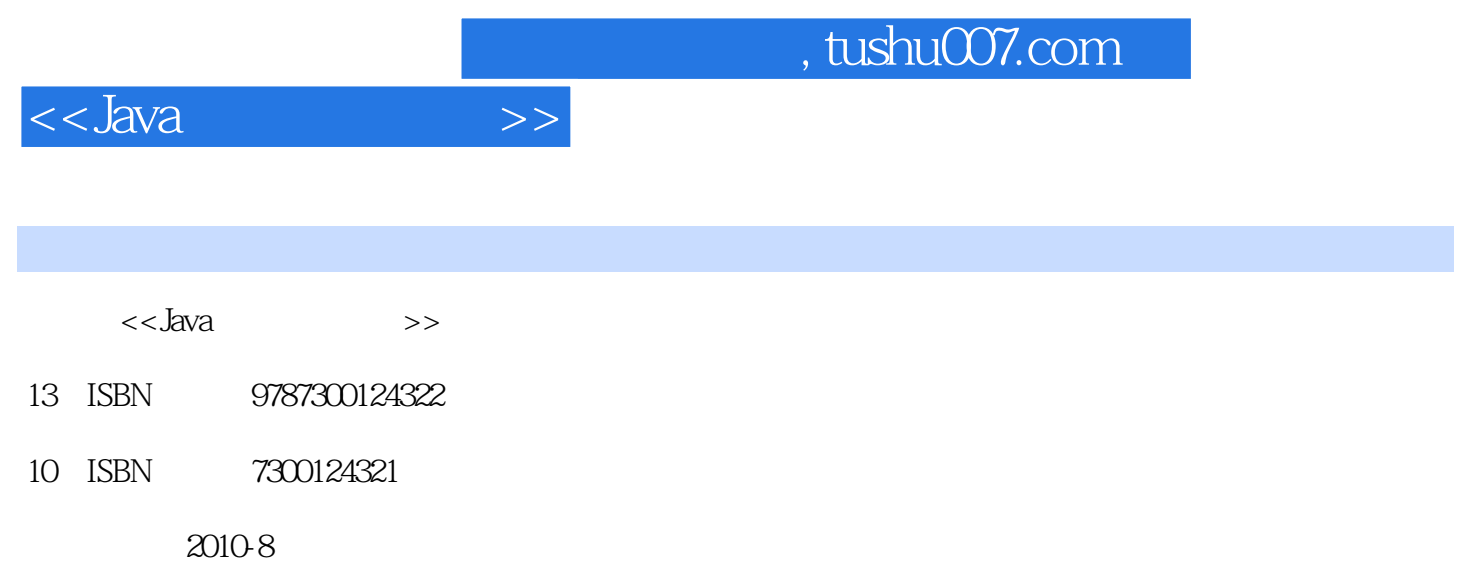

页数:214

PDF

更多资源请访问:http://www.tushu007.com

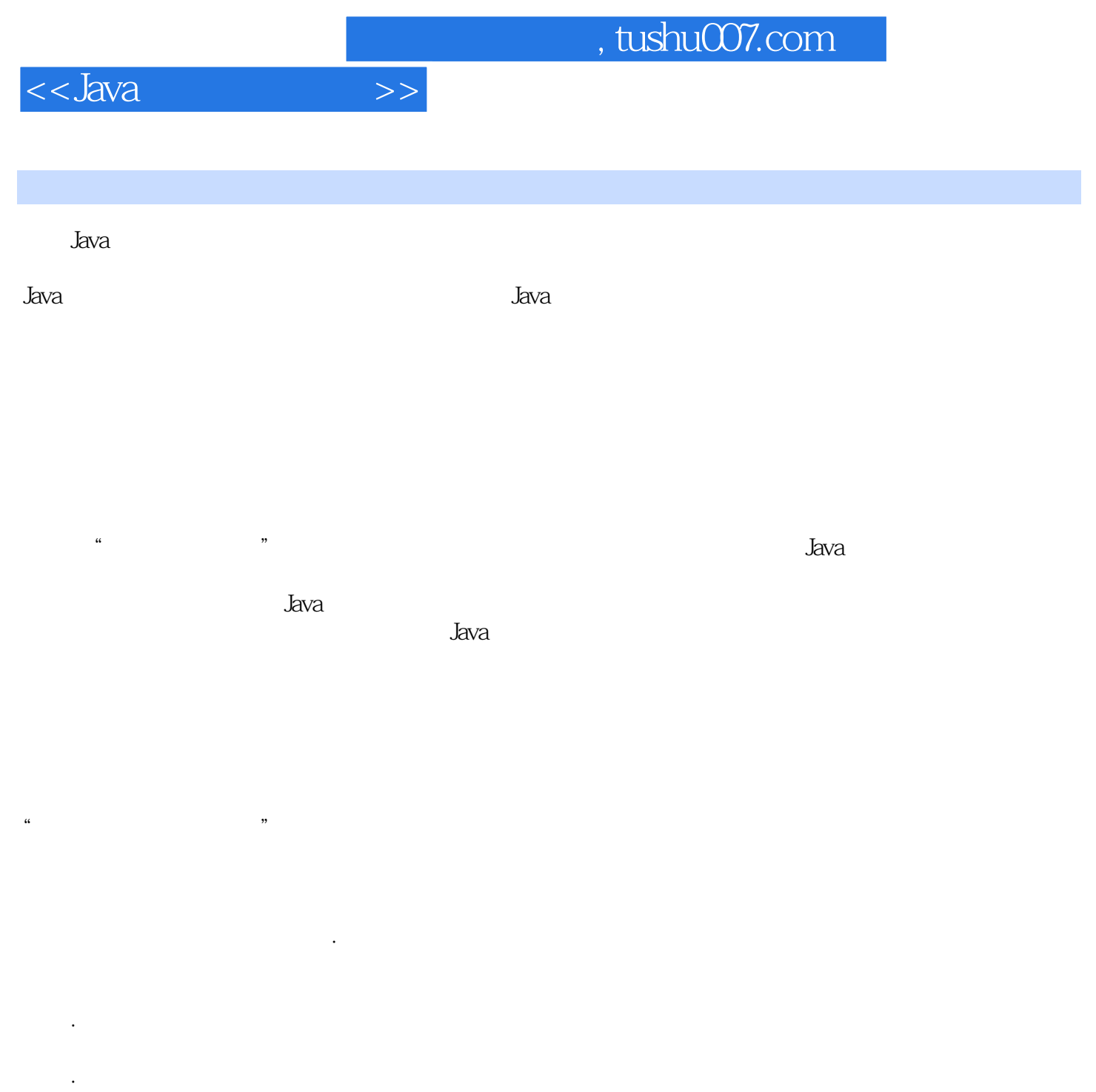

My Eclipse, Java

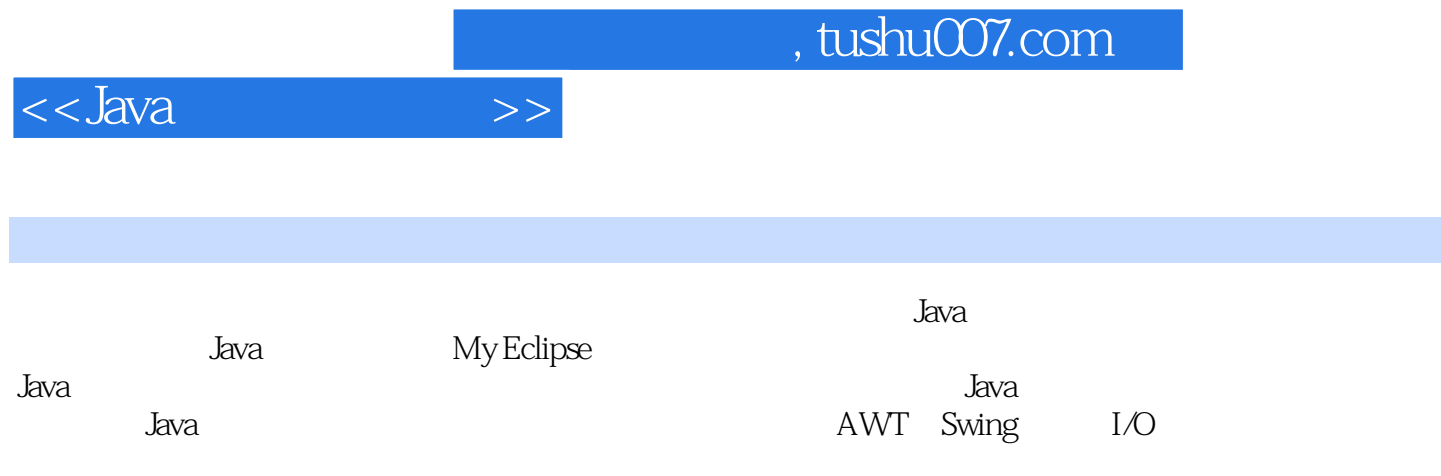

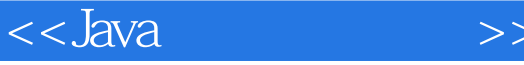

 $1$  Java  $1$  Java  $1$  Java  $1$   $1.1.1$  Java 1.1.2 Java 1.1.3 Java 1.1.4 Java 2 sun JDK  $4$ Java  $1.4.1$   $1.4.2$   $1.4.3$  Java 2 MyEclipse 1 MyEclipse 2.1.1 MyEclilDse 2.1.2 MyEclipse 2.1.3 MyEclipse 2.2 MyEclipse 2 MyEclipse MyEclipse的基本操作 2.3.1 设置工作区 2.3.2 创建、打开、关闭Java项目 2.3.3 导入、导出Java项目  $2.34$  RE  $2.35$  Java Build Path  $2.36$ 2.3.7 2.38 getters setters 2.3.9 2.3.10 4 VE visual Editor  $2.4.1$  VE  $2.4.2$  VE 5 MyEclipse  $J$ ava  $2.5.1$   $J$ ava  $2.5.2$   $J$ ava  $2.5.3$   $J$ ava  $2 \t 3 \t 1 \t 31.1$ GUI Frame  $31.2$   $2$   $321$  $322$  3.3.1 JToolBar 、JButton组件 3.3.2 工作过程 任务4 设计学生信息编辑窗体 3.4.1 知识准备:JLabel组件、JLabel的 TextField JCamboBox 3.4.2 5 3.5.1 :JPassword Field JFrame  $3.5.2$  6 3.6.1  $362$  7 3.7.1 HTML Help Workshop  $37.2$  3.7.2  $3 \t 4$ 1  $41.1$   $5QL$   $41.2$ 2 JDBC 4.2.1 JDBC JDBC 4.2.2  $3 \qquad 431 \qquad$   $388 \qquad 432 \qquad 4$ 4.4.1 insert List Array List 4.4.2 5  $451$  delete  $452$  6 4.6.1 1 1 update Prepared Statement Statement 5 7 2 % Repared Statement Assembly of Statement Assembly of Statement Assembly of Statement Assembly of Statement Assembly of Statement Assembly of Statement Assembly of Statem 1 JTable 5.1.1 JTable JTable 5.1.2 2  $\sqrt{3}$   $\sqrt{3}$   $\sqrt{3$ 3 1 5.3.1 JAR MyEclipse JAR 5.3.2  $\frac{5}{2}$  Java 6 Java 1  $\frac{3}{2}$  $\sim$  2 and  $\sim$  3 and  $\sim$  6.3.1 if 9l 6.3.2 switch 4 heak  $\frac{1}{2}$  continue  $\frac{1}{2}$   $\frac{1}{2}$   $\$ 2 2 3 3 2 7.31 7.32 Arrays sort 4 5 String Buffer  $\begin{array}{cccc} 7 & 8 & 3 \end{array}$  Java  $\begin{array}{cccc} 1 & 8 & 1.1 \end{array}$  $81.2$  8.1.3  $81.3$  $2$   $*$   $*$   $8.21$   $8.22$ 8.2.3 1 8.2.4 Person —— get set 8.2.5 a.2.5 a.2.5 a.2.5 a.2.5 a.2.5 a.2.5 a.2.5 a.2.5 a.2.5 a.2.5 a.2.5 a.2.5 a.2.5 a.2.5 a.2.5 a.2.5 a.2.5 a.2.5 a.2.5 a.2.5 a.2.5 a.2.5 a.2.5 a.2.5 a.2.5 a.2.5 a.2.5 a.2.5 a.2.5 a.2.5 a.2.  $3$  8.3.1 8.3.2  $\frac{333 \text{instanceof}}{4}$   $\frac{333 \text{instanceof}}{841}$  $8.42$  8 9 1  $\sim$  2  $\sim$  3 的应用) 任务4 使用内部类 课后练习题9 项目10 集合的应用 任务1 学生信息存储(集合简介) 2 Array List 10.2.1 Array List 10.2.2 Array List 10.2.3 Array List 10.2.4 Array List 10.2.4 Array List 10.2.4 Array List 4 MashMap 10 11 AWT swing 1

 $,$  tushu007.com

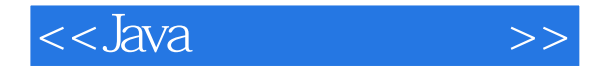

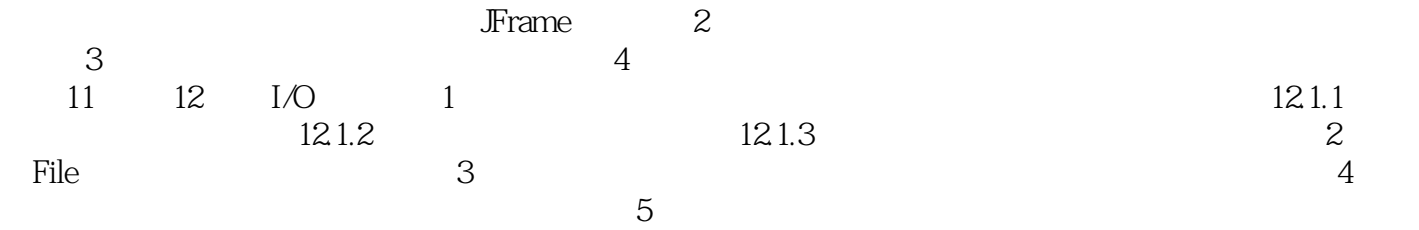

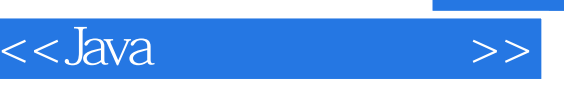

 $\kappa$ 

 $81.2$  1. 1  $\kappa$  and  $\kappa$  of  $\kappa$  of  $\kappa$  $\sim$  2 (3)类。

## Java

 Java中的所有数据类型都是用类实现的,Java语言是建立在类这个逻辑结构之上的,所以Java是一  $J$ ava $\,$ 

 $\mu$  , and  $\mu$  , and  $\mu$  exponentially constructed by  $\mu$ 

2. Java

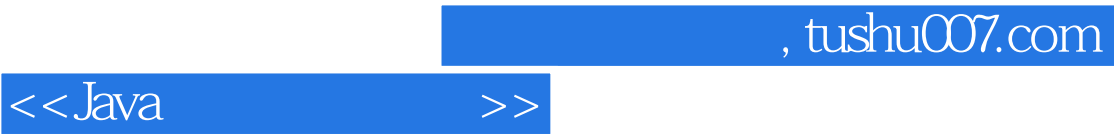

本站所提供下载的PDF图书仅提供预览和简介,请支持正版图书。

更多资源请访问:http://www.tushu007.com